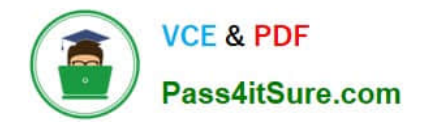

# **1Z0-1057-22Q&As**

Oracle Project Management Cloud 2022 Implementation Professional

# **Pass Oracle 1Z0-1057-22 Exam with 100% Guarantee**

Free Download Real Questions & Answers **PDF** and **VCE** file from:

**https://www.pass4itsure.com/1z0-1057-22.html**

100% Passing Guarantee 100% Money Back Assurance

Following Questions and Answers are all new published by Oracle Official Exam Center

**C** Instant Download After Purchase

- **83 100% Money Back Guarantee**
- 365 Days Free Update
- 800,000+ Satisfied Customers

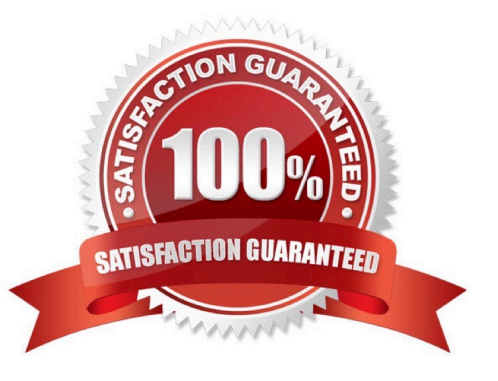

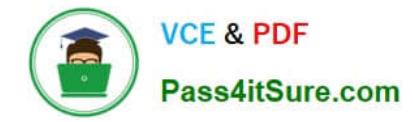

### **QUESTION 1**

Which four notification templates are predefined?

- A. Password Reset Template
- B. New Account Template
- C. Forgot Password Template
- D. Forgot Username Template
- E. New Account Manager Template

Correct Answer: ABDE

https://docs.oracle.com/en/cloud/saas/sales/18c/oscus/setting-up-applications- security.html#OSCUS2287154

Predefined Notification Templates

Notification Template Description

Password Expiry Warning Warns the user that a password is expiring soon and provides instructions for resetting Template the password.

Password Expiration Notifies the user that a password has expired and provides instructions for resetting Template the password.

Forgot User Name Sends the user name to a user who requested the reminder.

**Template** 

Password Generated Notifies the user that a password has been generated automatically and provides Template instructions for resetting the password.

Password Reset Template Sends a reset-password link to a user who requested a new password. Users can request new passwords by selecting the ForgotPassword link on the application Sign In page, or by selecting the Password option

on the Preferences page (Settings and Actions > Set Preferences).

Password Reset Notifies the user when a password has been reset.

#### Confirmation Template

New Account Template Notifies a user when a user account is created and provides a reset-password link. New Account Manager Notifies the user\\'s manager when a user account is created.

#### **Template**

When you create a user category, it\'s associated automatically with the predefined notification templates, which are all enabled.

You can\\'t edit the predefined templates. However, you can create templates and disable the predefined versions. Each predefined event can be associated with only one enabled notification template at a time.

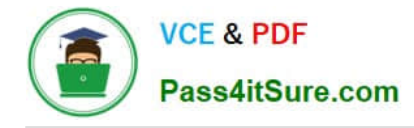

# **QUESTION 2**

Your customer has separate organizations to maintain indirect, capital, and billing types of projects. Identify the two setups that can be used to fulfill this requirement. (Choose two.)

- A. Project Type
- B. Business Unit
- C. Project Organization Classification
- D. Organization Tree
- E. Project Accounting Business Function
- Correct Answer: CD

Reference https://docs.oracle.com/cloud/latest/projectcs\_gs/FAPFM/FAPFM1225328.htm

#### **QUESTION 3**

What are three configuration items that you need to set up by using the Project Organizations functional area in Project Financial Management configurations? (Choose three.)

- A. Manage Project Unit Organizations
- B. Mange Business Unit
- C. Manage Project Organization Classifications
- D. Mange Project Types
- E. Manage Project Unit Options
- Correct Answer: ACE

Reference https://docs.oracle.com/en/cloud/saas/project-portfolio- management/19b/oapfm/define-projectorganizations.html#OAPFM3094543 Topic - Manage Project Unit Organizations

#### **QUESTION 4**

Your organization has been awarded a new contract based on which you are allowed to sell: Items not tracked in inventory Inventory items Services Which contract structure would fulfill your requirement of item sales? (Choose the best answer.)

A. Create two contract lines with a line type each of "free-form, project-based buy agreement" and "bundle sell, projectbased".

B. Create two contract lines with a line type each of "sell intent, free-form, project-based" and "sell intent, item, projectbased".

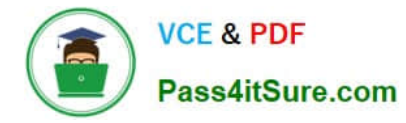

C. Create two contract lines with a line type each of "product, project-based, sell agreement, standalone" and "sell intent, item, project-based".

D. Create two contract lines with a line type each of "sell intent, item, project-based\\' and "subscription, project-based, sell".

Correct Answer: B

## **QUESTION 5**

Your client uses Resource Breakdown Structures (RBS) and Resource Mapping to associate amounts to resources. After making some changes to the resources at project level, forecasts are regenerated. After reviewing the cost amounts associated with the resources, you suspect that the cost association does not match your client\\'s expectations. Identify two valid rules based on which cost association works. (Choose two.)

A. If one branch contains a user-defined resource type, precedence is given to the branch that contains a user-defined resource type.

B. If a transaction maps to more than one level, Oracle PPM Cloud sums the precedence numbers for all resource type in the branch and gives precedence to the resource element in the branch with the highest sum.

C. If there is only one level in RBS to which the transaction maps, the cost amounts are mapped to that level.

D. If the sum of precedence numbers is the same for more than one branch, precedence is given to the branch with the lowest number at the lowest level.

Correct Answer: CD

Reference https://docs.oracle.com/cd/E37583\_01/doc.1116/e22598/F458900AN13D82.htm How Resource Mapping Is Calculated

You can track the cost impact of every resource that has been assigned to a project task and use the resource breakdown structure to view the breakdown of these costs. Oracle Fusion Projects associates the costs of the resources used for

tasks with branches and levels in the resource breakdown structure. The process for determining the correct association is managed by rules of precedence.

Oracle Fusion Projects uses the following rules to associate cost amounts with resources:

Select the lowest level in the resource breakdown structure to which a transaction can map. If there is only one level to which the transaction maps, the cost amounts are mapped to that level. If the transaction maps to more than one level,

Oracle Fusion Projects sums the precedence numbers for all resource types in the branch and gives precedence to the resource element in the branch with the lowest sum.

If more than one branch has the lowest precedence number at the lower level, the application uses the precedence number of the next level up.

If the sum of precedence numbers is the same for more than one branch, precedence is given to the branch with the lowest number at the lowest level.

If one branch contains a user-defined resource type, precedence is given to the branch that does not contain a userdefined resource type.

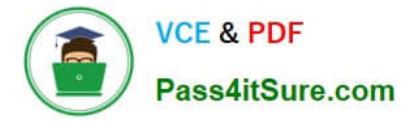

Note Oracle Fusion Projects gives more precedence to a lower precedence number. For example, a resource element with a precedence number of 1 is given precedence over a resource element with a precedence number of 10.

[Latest 1Z0-1057-22 Dumps](https://www.pass4itsure.com/1z0-1057-22.html) [1Z0-1057-22 Practice Test](https://www.pass4itsure.com/1z0-1057-22.html) [1Z0-1057-22 Braindumps](https://www.pass4itsure.com/1z0-1057-22.html)